**Polecenie:** Pokoloruj drzewa i wpisz odpowiedni znak nierówności.

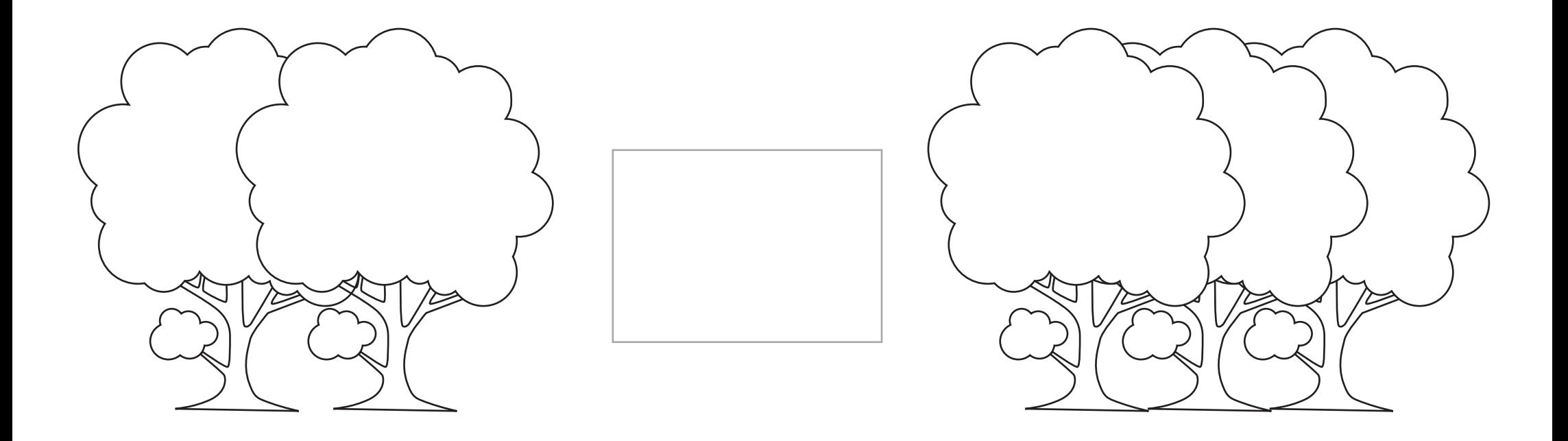